ORIGINAL PAPER

# **A comparison of some population density sampling techniques for biodiversity, conservation, and environmental impact studies**

**Gerald J. Bakus · Gregory Nishiyama · Eduardo Hajdu · Hetal Mehta · Mahadi Mohammad · Ulisses dos S. Pinheiro · Stephen A. Sohn ·**  Thaddeus K. Pham · Zulfigar bin Yasin · **Tan Shau-Hwai · Abraham Karam · Erin Hanan** 

Received: 18 August 2006 / Accepted: 1 November 2006 / Published online: 13 February 2007 © Springer Science+Business Media B.V. 2007

**Abstract** Twelve terrestrial and marine studies were conducted at various sites in Malaysia, Brazil, and the United States between April 1999 and February 2004. These data were analyzed using five density estimate techniques for stationary (nonmotile) organisms including Stratified Random Sampling, Point-Center Quarter, Third Nearest Object, Weinberg, and Strong. The Strong method gave the most accurate density estimates of stationary animals and plants. Stratified Random Sampling ranked second best and the Third Nearest Object the third best. Belt or strip transects may be preferable but can be restrictive in some situations because of logistics and associated time constraints. Straight line measurements on reefs were 3–27% more accurate than reef slack line and reef contour measurements. Most study areas measured with the standardized Morisita index of dispersion were moderately aggregated. Results from the Third Nearest Object and Point-Center

G. J. Bakus ( $\boxtimes$ ) · G. Nishiyama · H. Mehta · S. A. Sohn · T. K. Pham · E. Hanan Department of Biological Sciences, University of Southern California, Los Angeles, CA 90089-0371, USA e-mail: bakus@usc.edu

E. Hajdu

M. Mohammad · Z. b. Yasin · T. Shau-Hwai CEMACS, Universiti Sains Malaysia, Minden, Penang, 11800, Malaysia

U. d. S. Pinheiro Universidade Estadual do Sudoeste da Bahia, Campus de Jequié, Jequié, BA, Brazil

Departamento de Invertebrados, Museu Nacional, Universidade do Brasil, Quinta da Boa Vista, s/n 20940-040 Rio de Janeiro, RJ, Brasil

Quarter techniques indicate that the addition of more data to establish a density correction factor does not necessarily give more accurate estimates of density.

**Keywords** Abundance · Biodiversity · Community analysis · Conservation · Density · Environmental impacts · Statistical sampling

## **Abbreviations**

- SRS Stratified Random Sampling
- PCQ Point-Center Quarter or Point-Quarter
- 3NO Point to Third Nearest Object

# **Introduction**

One of the critical requirements of biodiversity, conservation, and environmental impact studies in terrestrial, freshwater, or marine habitats is the need to detect changes in population densities of selected species. The objective of the present study was to compare simple and common density estimation techniques in order to find a technique for stationary (i.e., non-motile) organisms that was easy to use, rapid, and relatively accurate. We compared the direct count or census in a study area with density estimates from Stratified Random Sampling, Point-Center Quarter, and Point to Third Nearest Object techniques as well as the line-intercept methods of Strong (equivalent to a modified Eberhardt method—see Krebs [1999](#page-10-0)) and Weinberg. Although most of these techniques assume a random distribution of organisms (whereas most organisms are aggregated), the objective of the study was to find the easiest, most rapid, and most accurate method of estimating densities based in large part on several popular methods that have been used for many decades in the U.S. The notable exception is the Weinberg method which was buried in the marine literature and consequently generally unavailable to terrestrial, freshwater, and even many marine biologists. Detailed discussions of these techniques and equations are presented in Weinberg ([1981\)](#page-10-1), Sutherland ([1996\)](#page-10-2), Barbour et al. ([1999\)](#page-10-3), Krebs [\(1999](#page-10-0)), Buckland et al. [\(2001](#page-10-4)), Mitchell ([2001\)](#page-10-5), and Bakus et al. [\(2004](#page-10-6), [2006](#page-10-7)). Computer programs written in  $C_{++}$  for density estimations are available from the first author.

## **Materials and methods**

Marine studies were conducted subtidally in Malaysia and Brazil and in the intertidal (littoral) zone in southern California. Terrestrial projects were conducted in southern California and Oregon (see Appendix for details). Transect lines were placed haphazardly over coral reefs in Malaysia and arranged equidistantly in other studies and were either selected randomly or we used the inner transect lines (e.g., PCQ). The number of random samples taken (*n*) generally varied with the size of the study area. For SRS  $n = 6-50$ , for PCQ  $n = 44-360$ , and for 3NO  $n = 18-300$ . Sample size was variable for the Strong and Weinberg techniques  $(n = 4–51)$ , depending on the number of organisms encountered along the transect line.

 $\textcircled{2}$  Springer Density comparisons were made between straight transect lines, slack transect lines (i.e., the line or tape is allowed to rest by its own weight on the reef), and reef contour lines (i.e., the line is pressed against the contour of the substratum) in Malaysia (subtidal) and southern California (intertidal) to indicate the degree of error in density estimations by those methods when compared with straight line measurements.

A simulation project was conducted during 2002 and 2003. Visual displays of points with different distributions (e.g., random, uniform, aggregated) were photocopied from Krebs ([1999,](#page-10-0) p.115,124) and enlarged. Eleven transect lines were drawn lengthwise from the top of each rectangular box to the bottom, and 7 transects were randomly selected for counts and measurements of points with a millimeter rule. Using a table of random numbers, 35 random points were selected from the randomly selected transect lines for PCQ; 42 random points from the randomly selected transect lines were used for 3NO. This technique is the same as those used in the field studies but on a much smaller scale. For the SRS method the area was subdivided into 8 blocks of four cells, and one cell was randomly sampled from each of the 8 blocks.

A terrestrial project was conducted on Joshua trees (*Yucca brevifolia* Engelm.) and Mojave yuccas (*Yucca schidigera* K.E. Ortgies) in February 2004 in Joshua Tree National Park, southern California. A preliminary study consisted of running measuring tapes in an X configuration from corner to corner of a  $50 \times 50$  m plot. Third and fourth lines were positioned midway between the north-south and westeast borders. For PCQ, 13 numbers were selected from a table of random numbers for each line. A correction factor was developed, based on a comparison of the actual density with the estimated density, and applied to a second (adjacent) 50  $\times$ 50 m plot. Twenty-six random points were selected along two crossed diagonal transect lines for 3NO. Total (actual) counts of both plant species were determined in all study areas. A laser rangefinder was used to measure the majority of distances. The density and distribution of *Y. brevifolia* and *Y. schidigera* were measured in another two plots of the same size using the same techniques. The density of *Y. schidigera* was measured using the same techniques in a  $100 \times 100$  m plot.

#### **Results**

A summary of the results of the most accurate density estimation techniques from our studies is presented in Table [1](#page-3-0). The Strong method is often the most accurate technique followed closely by the SRS method with the 3NO, Weinberg, and PCQ techniques trailing. Straight transect lines in Malaysia all measured 15 m long; slack lengths varied from 15.3 to 16.9 m; contour lengths measured from 15.9 to 20.5 m. In southern California straight transect lines all measured 10 m long; slack lengths measured from 10.2 to 10.6 m; contour lengths ranged from 10.9 to 11.8 m. Standardized Morisita indices (Krebs,  $2000$ ) ranged from 0.44 to 0.52 (mean = 0.49) except for Alhambra Park (city park  $-0.39$ ). The use of only one diagonal line in the 3NO study resulted in a relatively large error in the density estimation of Joshua trees; we rectified the error by the inclusion of a second diagonal line (Table [2\)](#page-3-1). The density estimate error in the PCQ study showed a high degree of accuracy with one line but low degrees of accuracy when two, three, or four lines were used in distance measurements. Using four lines to develop a correction factor for the strongly aggregated Mojave yuccas yielded a highly inaccurate estimation of density.

| Table      | Most accurate method (MA)                          |        | Second most accurate<br>method (SMA) |
|------------|----------------------------------------------------|--------|--------------------------------------|
| 3          | W(2) & S(2)                                        |        | S(2) & W(2)                          |
| 4          | S(5) & W(3)                                        |        | W(3) & S(5)                          |
| 5          | S(2) & W(1)                                        |        | SRS (1) & S (1) & PCQ (1)            |
| 6          | 3 NO(1)                                            |        | S(1)                                 |
| 7          | W(1)                                               |        | S(1)                                 |
| 8          | S(1)                                               |        | SRS (1) & PCQ (1)                    |
| 9          | 3NO(2)                                             |        | $SRS(1) \& W(1)$                     |
| 10         | SRS(2)                                             |        | PCQ(1) & S(1)                        |
| 11         | S(2) & W(2) & SRS(1)                               |        | S(3) & W(1) & SRS(1)                 |
|            | $&$ 3NO $(1)$                                      |        | & PCQ (1)                            |
|            | Summary for Tables 3 and 4 (2 techniques)          |        |                                      |
| Strong     |                                                    | $^{+}$ | 7                                    |
| Weinberg   | 5                                                  | $+$    | 5                                    |
|            | Summary for Tables 5–10 (5 techniques):            |        |                                      |
| Strong     | 3                                                  | $+$    | 4                                    |
| <b>SRS</b> | 2                                                  | $+$    | 3                                    |
| 3NO        | 3                                                  | $^+$   | $\overline{0}$                       |
| Weinberg   | 2                                                  | $+$    | 1                                    |
| <b>PCQ</b> | $\Omega$                                           | $+$    | 3                                    |
|            | Summary for simulation in Table 11 (5 techniques): |        |                                      |
| Strong     | 2                                                  | $+$    | 3                                    |
| Weinberg   | 2                                                  | $+$    | 1                                    |
| <b>SRS</b> | 1                                                  | $^+$   | 1                                    |
| 3NO        | 1                                                  | $+$    | $\overline{0}$                       |
| <b>PCQ</b> | $\overline{0}$                                     | $+$    | 1                                    |

<span id="page-3-0"></span>Table 1 Summary of results of density estimation techniques<sup>a</sup>

<sup>a</sup> Excluding Table [2](#page-3-1), a density estimation correction study. PCQ = Point-Center Quarter;  $S =$  Strong;  $W =$  Weinberg; 3NO = Point to third Nearest Object;  $SRS =$  Stratified Random Sampling; () = No. most or second most accurate density estimations. These data represent a summary from Tables 3– 11 in the Appendix

<span id="page-3-1"></span>**Table 2** Density of Joshua trees (*Yucca brevifolia* Engelm.) and Mojave yuccas (*Yucca schidigera* K.E. Ortgies) in Joshua Tree National Park, S. California, in February 2004<sup>a</sup>

|                                | Lines used Density–Plot 1 Actual Correction Density–Plot 2 Density with<br>$(No. indiv. / 0.25 count$ factor<br>hectare) |     |      | (No. indiv./0.25 correction<br>hectare) | factor applied | count | <b>Actual Density</b><br>error |
|--------------------------------|----------------------------------------------------------------------------------------------------|-----|------|-----------------------------------------|----------------|-------|--------------------------------|
| $(0.25 \text{ hectare})$ plot. | A. Point to Third Nearest Object comparison for Joshua trees ( <i>Y. brevifolia</i> ) in a $50 \times 50$ m              |     |      |                                         |                |       |                                |
| 1                              | 17.75                                                                                                    | 14  | 0.79 | 34.52                                   | 27.27          | 16    | 11.27                          |
| 1 & 2                          | 18.75                                                                                                    | 14  | 0.75 | 22.00                                   | 16.50          | 16    | 0.50                           |
| $(0.25 \text{ hectare})$ plot. | B. Point Center Quarter comparison for Joshua trees ( <i>Y. brevifolia</i> ) in a $50 \times 50$ m                       |     |      |                                         |                |       |                                |
| $\mathbf{1}$                   | 16.75                                                                                                    | 17  | 0.99 | 15.75                                   | 15.59          | 15    | 0.41                           |
| 1 & 2                          | 19.00                                                                                                    | 17  | 1.12 | 21.50                                   | 24.08          | 15    | 9.08                           |
| 1,2,3                          | 17.95                                                                                                    | 17  | 1.06 | 23.02                                   | 24.40          | 15    | 9.40                           |
| 1,2,3,4                        | 19.42                                                                                                    | 17  | 1.14 | 21.72                                   | 24.76          | 15    | 9.76                           |
| $(1.0 \text{ hectare})$ plot.  | C. Point Center Quarter comparison for Mojave yuccas ( <i>Y. schidigera</i> ) in a $100 \times 100$ m                    |     |      |                                         |                |       |                                |
| 1–4 and $5-8$ 351              |                                                                                                    | 248 | 1.42 | 287                                     | 408            | 216   | 192                            |

<sup>a</sup> Elevation 704 m

 $\mathcal{D}$  Springer

The Strong technique was the most accurate in estimating densities (Table [1](#page-3-0)). Stratified random sampling, the canon of field ecologists for many decades, fared well in density estimation techniques. Logistically, the method is more difficult to carry out than line transect and nearest neighbor techniques. This is particularly true for underwater sampling where the handling of tape measures and quadrat frames is awkward (especially if there is surge). The straight line density estimation was 3–27% more accurate than using slack line or reef contour methods. The greater the heterogeneity of the substratum, the higher the density error when using slack or contour lengths.

Standardized Morisita indices were indicative of a natural moderate aggregation. The tendency towards uniform dispersion in Alhambra Park  $(-0.39)$  is characteristic of city parks where trees are planted with a planned spatial distribution. The simulation study using small dots distributed within rectangular plots showed that the Strong method was best for small clumps and large clumps with individuals randomly distributed. The Weinberg method was most accurate for an aggregated distribution and for large clumps with individuals uniformly distributed. SRS was best for a uniform distribution whereas 3NO was most accurate for a random distribution. Caution must be taken when using correction factors in estimating densities because corrected estimated densities may or may not result in an increase in accuracy.

The following suggestion for an overall methodology that conducts density estimates for stationary (i.e., non-motile) organisms in a relatively rapid, easy and accurate manner is based on the present study and on information from the literature (see References).

## Conduct a preliminary study

Be certain to sample each part of a heterogeneous study site. For intertidal studies, place a small number of transects either perpendicular or parallel to the shoreline, depending on the type of question asked. Alternatively, use random points with coordinates; or use random plots in a grid system superimposed over a map of the study region.

Conduct a definitive density study in the same area

Calculate a separate density estimate for each heterogeneous area, and proportion the sampling effort (i.e., number of transects) to the sizes of the heterogeneous parts (Krebs [1999\)](#page-10-0). For example, if one-third of the substratum has boulders and twothirds relatively flat rock, assuming 12 transects, sample four transects in the boulder region and eight transects on flat rock.

 $\textcircled{2}$  Springer Consider using the Strong method for studying the densities of one to three species of stationary organisms. The Strong method works best with organisms about 0.3 m in size. To speed up the collection of data: (1) For trees—Two people walk along each side of the transect line. When encountering a tree, the people move out to the edges of the canopy then use a lazer rangefinder to measure the distance between them. (2) For shrubs and corals—Two people walk or swim along each side of the transect line and measure the orthogonal width of the

organisms encountered with a measuring tape. Belt or line strip transects may be even better in many instances although this method may be unsuitable for some sites (e.g., dense mangroves of *Rhizophora mangle*, certain plants scattered within dense second growth tropical rain forests). Consider using the 3NO technique for randomly distributed forest trees since the method is simple and rapid, especially if using a laser rangefinder. Use the Stratified Random Sampling method if information is desired on both densities and spatial distribution or dispersion (i.e., degree of aggregation). If densities of several or all species in the area are desired, then use strip, belt, or line strip transects (e.g.,  $30 \times 1$  m) (Buckland et al. [2001](#page-10-4)). This can be subdivided into units of length for estimates of the degree of aggregation of organisms. For underwater studies, direct counts can be made by swimming along a tape holding a meter-long rod perpendicular to the tape and recording the results. Wider belts or strips are often necessary for adult fishes and for terrestrial studies.

For organisms that cannot be easily counted (e.g., coralline algae, blackberries) use quadrats to estimate percentage cover. Effective visual estimates of intertidal percentage cover have been made with 10 cm by 10 cm quadrats (Dethier et al. [1993\)](#page-10-9). Percentage cover can also be obtained by determining total intercept lengths (line intercept technique) and dividing by the total transect length (Bakus and Nishiyama [1999\)](#page-10-10).

Rapid methods of estimating densities include taking still photos of quadrats or swimming along a transect line using a digital videocamera. Species of interest can be marked then automatically counted in randomly selected digital frames using the computer program PointCount 99 (available from Dr. Phil Dustan, Department of Biology, College of Charleston, Charleston, SC 29424. Email: dustanp@cofc.edu). This method usually assumes that selected species can be identified in all random frames and that no organisms are covered by algae or corals, or live in cracks and crevices. The percentage cover in still photos or videos can be measured automatically with image processing software such as Sigmascan (see Wright et al. [1991](#page-10-11) for a different example).

Average the densities for the entire study area

If an overall density is desired, calculate the average of the separately estimated densities.

Further information can be found in Bouchon [\(1981](#page-10-12)), Engeman and Sugihara [\(1998](#page-10-13)), Southwood and Henderson ([2000\)](#page-10-14), Strong [\(1966](#page-10-15)), Thompson [\(2002](#page-10-16)), Under-wood [\(1976](#page-10-17)), and Warde and Petranka [\(1981](#page-10-18)).

**Acknowledgments** The authors are grateful to the following people for their help in the field: Grace Bakus, Josiane Rocha, Tara Crow, Ryan Canova, students of Dr. Zulfigar in Malaysia (Sazlina Md. Salleh, Siti Zaama Rizal Boss, Yuhana Ubong) and students of Gerald Bakus at Southern Oregon University, Ashland in Oregon (Pete Hill, Andy Mackinnon, Jed Henderson, Levi Kleiber, Allen Zachary, William Burns, Peder Nelson). Mike Cusi (Philippines) and Muhd Hanif b. Hosainel Majidi (Malaysia) identified hard corals for which we are grateful. Fellowships and grants by CNPq and FAPESB for E. Hajdu and U.S. Pinheiro, respectively, are much appreciated. Steve Buckland and William Sutherland kindly reviewed the manuscript and made many valuable suggestions for improvement.

# **Appendix**

| Sampling<br>technique                                                 | Pulau Pemanggil<br>No.1 Density<br>(No/m <sup>2</sup> )<br>A. hyacinthus*<br>(Dana, 1848)<br>$n = 7$ ** | Pulau Pemanggil<br>No.2 Density<br>(No/m <sup>2</sup> )<br>A. millepora<br>(Ehrenberg, 1834)<br>$n = 6$ | Pulau Pemanggil<br>No. 3 Density<br>(No/m <sup>2</sup> )<br>E. lammelosa<br>(Esper, 1795)<br>$n = 6$ | Pulau Pemanggil<br>No. 4 Density<br>$(No./m^2)$<br>A. millepora<br>(Ehrenberg, 1834)<br>$n = 14$ |
|-----------------------------------------------------------------------|----------------------------------------------------------------------------------------------------|----------------------------------------------------------------------------------------------------|----------------------------------------------------------------------------------------------------|--------------------------------------------------------------------------------------------------|
| <b>Actual Count</b><br>$(15 \text{ m}^2 \text{ study})$<br>area each) | $2.9***$                                                                                                | 6.5                                                                                                    | 1.4                                                                                                  | 16.9                                                                                             |
| Weinberg:                                                             |                                                                                                    |                                                                                                    |                                                                                                    |                                                                                                  |
| S                                                                     | 0.70                                                                                                    | 1.3                                                                                                    | 0.82                                                                                                 | 4.3                                                                                              |
| <b>SL</b>                                                             | 0.64                                                                                                    | 1.4                                                                                                    | 0.93                                                                                                 | 4.2                                                                                              |
| C                                                                     | 0.59                                                                                                    | 1.3                                                                                                    | 0.69                                                                                                 | 3.9                                                                                              |
| Strong:                                                               |                                                                                                    |                                                                                                    |                                                                                                    |                                                                                                  |
| S                                                                     | 0.50                                                                                                    | 2.1                                                                                                    | 0.93                                                                                                 | 4.1                                                                                              |
| SL                                                                    | 0.46                                                                                                    | 2.0                                                                                                    | 0.93                                                                                                 | 4.1                                                                                              |
| C                                                                     | 0.42                                                                                                    | 1.8                                                                                                    | 0.69                                                                                                 | 3.8                                                                                              |

Table 3 Density of subtidal hard corals at Pulau Pemanggil, Malaysia in April 1999<sup>a</sup>

<sup>a</sup> Depth 2–9 m. \* A. = *Acropora*; *E*. = *Echinopora*; \*\**n* = No. measurements; \*\*\* Boldface type indicates the actual count and density values closest to the actual count; S = straight line measurement;  $SL =$  slack line measurement;  $C =$  contour measurement

**Table 4** Density of subtidal corals at Pulau Pemanggil (April 1999) and Pulau Langkawi (October 1999), Malaysia<sup>a</sup>

| Sampling<br>method                            | Pulau<br>Pemanggil<br>No.1<br>Density<br>(No/m <sup>2</sup> )<br>Lobophyton Porites sp. Porites sp.<br>sp.* $n = 15$ ** $n = 12$ | Pulau<br>Pemanggil Langkawi<br>No. 2.<br>Density<br>$(No/m^2)$ | Pulau<br>No.1<br>Density<br>(No/m <sup>2</sup> )<br>$n=14$ | Pulau<br>No. 2<br>Density<br>$(No/m^2)$<br><i>Favia</i> sp.<br>$n = 15$ | Pulau<br>Langkawi Langkawi<br>No. 3<br>Density<br>$(No/m^2)$<br><i>Favia</i> sp.<br>$n=14$ | Pulau<br>Langkawi<br>No. 4<br>Density<br>(No/m <sup>2</sup> )<br>$n = 14$ | Pulau<br>Langkawi<br>No. 5<br>Density<br>$(No/m^2)$<br><i>Porites</i> sp. <i>Porites</i> sp.<br>$n = 14$ | Pulau<br>Langkawi<br>No. 6<br>Density<br>$(No/m^2)$<br>Favia sp.<br>$n=14$ |
|-----------------------------------------------|----------------------------------------------------------------------------------------------------|----------------------------------------------------------------|------------------------------------------------------------|-------------------------------------------------------------------------|--------------------------------------------------------------------------------------------|---------------------------------------------------------------------------|----------------------------------------------------------------------------------------------------|----------------------------------------------------------------------------|
| Actual count:<br>Straight<br>Slack<br>Contour | $3.13***$<br>2.87<br>2.63                                                                                                    | 2.27<br>2.22<br>2.14                                           | 3.27<br>3.11<br>2.74                                       | 3.53<br>3.37<br>2.96                                                    | 5.27<br>4.68<br>4.34                                                                       | 2.80<br>2.59<br>2.31                                                      | 4.27<br>4.13<br>3.66                                                                                     | 5.27<br>5.10<br>4.51                                                       |
| Weinberg:<br>Straight<br>Slack<br>Contour     | $3.18*$<br>2.91<br>2.67                                                                                                    | 2.16<br>2.12<br>2.04                                           | 1.96<br>1.87<br>1.65                                       | 2.33<br>2.22<br>1.95                                                    | 2.23<br>1.98<br>1.84                                                                       | 2.07<br>1.92<br>1.71                                                      | 1.94<br>1.87<br>1.66                                                                                     | 2.51<br>2.43<br>2.15                                                       |
| Strong:<br>Straight<br>Slack<br>Contour       | 7.15<br>6.54<br>5.99                                                                                                    | 2.69<br>2.64<br>2.54                                           | 3.14<br>2.99<br>2.63                                       | 3.56<br>3.39<br>2.98                                                    | 3.11<br>2.76<br>2.56                                                                       | 3.90<br>3.61<br>3.21                                                      | 3.86<br>3.74<br>3.31                                                                                     | 3.25<br>3.12<br>2.78                                                       |

<sup>a</sup> Depth 0.5–9 m. *\* Lobophyton* sp. is a soft coral. *Porites* and *Favia* are hard corals. \*\**n* = No. measurements; \*\*\*Boldface type indicates the actual count and density values closest to the actual count.  $(15 \text{ m}^2 \text{ study area each})$ 

| Sampling method                                       | Mytilus californianus<br>Conrad, 1837 mussel<br>(No./ m <sup>2</sup> ) | Collisella scabra<br>(Gould, 1846) limpet<br>$(No/m^2)$ | Collisella strigitella<br>(Carpenter, 1864)<br>limpet $(No./m^2)$ |
|-------------------------------------------------------|------------------------------------------------------------------------|---------------------------------------------------------|-------------------------------------------------------------------|
| Actual count<br>$(32 \text{ m}^2 \text{ study area})$ | 53.8*                                                                  | 23.1                                                    | 17.9                                                              |
| Stratified random sampling                            | $81.3 \pm 18.8$ **<br>$n = 15$                                         | $36.2 \pm 8.3$<br>$n = 15$                              | $29.0 \pm 4.5$<br>$n = 15$                                        |
| 3rd Nearest Object                                    | $6.2 \pm 4.2$<br>$n = 300$                                             | $11.0 \pm 2.2$<br>$n = 300$                             | $7.5 \pm 0.6$<br>$n = 300$                                        |
| Point-Center Quarter                                  | $6.6 \pm 3.9$<br>$n = 300$                                             | $13.9 \pm 2.8$<br>$n = 300$                             | $10.7 \pm 0.89$<br>$n = 300$                                      |
| Weinberg                                              |                                                                        |                                                         |                                                                   |
| S                                                     | $25.1 \pm 5.7$                                                         | $20.8 \pm 3.0$                                          | $10.2 \pm 1.7$                                                    |
| <b>SL</b>                                             | 24.7                                                                   | 20.5                                                    | 9.8                                                               |
| C                                                     | 22.0                                                                   | 18.4                                                    | 9.1                                                               |
|                                                       | $n = 30$                                                               | $n = 12$                                                | $n=10$                                                            |
| Strong                                                |                                                                        |                                                         |                                                                   |
| S                                                     | $43.7 \pm 10.0$                                                        | $31.0 \pm 6.4$                                          | $18.5 \pm 5.4$                                                    |
| SL                                                    | 41.7                                                                   | 28.9                                                    | 18.2                                                              |
| C                                                     | 40.0                                                                   | 27.4                                                    | 16.4                                                              |
|                                                       | $n = 30$                                                               | $n=12$                                                  | $n=10$                                                            |
|                                                       | M. californianus                                                       | C. scabra                                               | C. strigitella                                                    |
| Morisita index<br>of dispersion $=$                   | 3.31                                                                   | 1.75                                                    | 2.41                                                              |
| Standardized Morisita<br>index of dispersion $=$      | 0.52                                                                   | 0.51                                                    | 0.51                                                              |

**Table 5** Density of intertidal invertebrates at Royal Palms State Beach, Palos Verdes Peninsula, southern California in February and March 2001<sup>a</sup>

<sup>a</sup> \*Boldface type indicates the actual count and density values closest to the actual count. \*\*§ = standard error of mean density values; *n* = No. measurements; S = straight line measurement;  $SL =$  slack line measurement;  $C =$  contour measurement

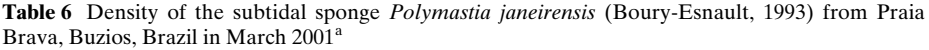

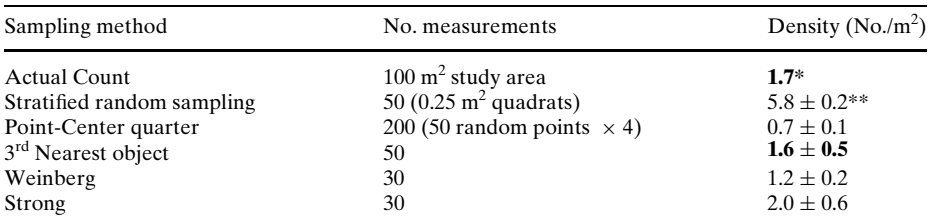

<sup>a</sup> Depth 3 m. Source: Bakus et al. ([2004](#page-10-6)). \*Boldface type indicates actual count and density values closest to the actual count;  $**\pm$  = standard error of mean density values

Morisita index of dispersion = 1.29

Standardized Morisita index of dispersion = 0.49

| Sampling method            | No. measurements                                    | Pine tree density<br>(No./500 m <sup>2</sup> ) |  |
|----------------------------|-----------------------------------------------------|------------------------------------------------|--|
| Actual count               | $10000^2$ m study area $(100 \times 100 \text{ m})$ | $4.8*$                                         |  |
| Stratified random sampling | 50 (10 $\times$ 10 m quadrats)                      | $7.5 \pm 1.4**$                                |  |
| Third nearest object       | 90                                                  | $2.1 \pm 0.47$                                 |  |
| Point-Center quarter       | 360 (90 random points $\times$ 4)                   | $2.4 \pm 0.39$                                 |  |
| Weinberg                   | 42                                                  | $3.1 \pm 0.32$                                 |  |
| Strong                     | 42                                                  | $2.6 \pm 0.32$                                 |  |

**Table 7** Density of Ponderosa Pine (*Pinus ponderosa* Laws.) and Coulter Pine (*Pinus coulteri D. Don*) trees at Charleton Flats, Angeles National Forest, San Gabriel Mountains, southern California, in April and May 2001<sup>a</sup>

<sup>a</sup> Elevation 1616 m.\*Boldface type indicates the actual count and density values closest to the actual count.  $**\pm$  = standard error of mean density values

Morisita index of dispersion = 1.61

Standardized Morisita index of dispersion = 0.45

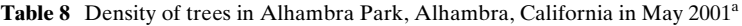

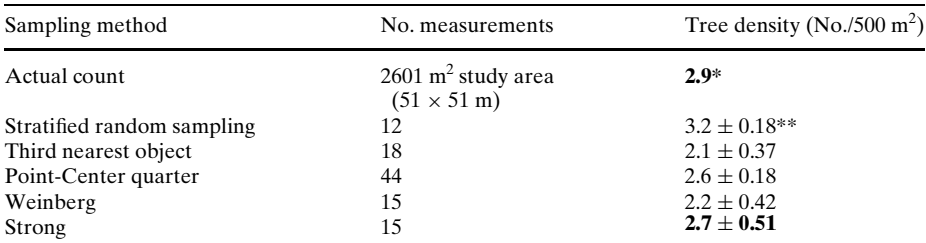

<sup>a</sup> City park—Elevation 152 m. \*Boldface type indicates the actual count and density values closest to the actual count.  $**\pm$  = standard error of mean density values

Morisita index of dispersion  $= 0.44$ 

Standardized Morisita index of dispersion  $= -0.39$ 

| Sampling method                             | No. measurements                                   | Fir tree density<br>(No./500 m <sup>2</sup> ) |               |
|---------------------------------------------|----------------------------------------------------|-----------------------------------------------|---------------|
|                                             |                                                    | 2001                                          | 2002          |
| Actual count 2001                           | 900 m <sup>2</sup> study area (30 m $\times$ 30 m) | $52*$                                         |               |
| Actual count 2002                           | 600 m <sup>2</sup> study area (20 m $\times$ 30 m) |                                               | 27            |
| Stratified random sampling                  | 6                                                  | $70 \pm 43**$                                 | $17 + 0.2$    |
| Third nearest object                        | 49 (in 2001) 25 (in 2002)                          | $46 + 1.9$                                    | $18 \pm 0.01$ |
| Point-Center quarter                        | 60                                                 | $42 + 9.6$                                    | $38 + 1.5$    |
| Weinberg                                    | 51                                                 | $44 \pm 3.7$                                  | $13 \pm 0.08$ |
| Strong                                      | 51                                                 | $40 \pm 1.4$                                  | $13 \pm 0.04$ |
| Morisita index of dispersion $=$            | 1.34                                               | 1.10                                          |               |
| Standardized Morisita index of dispersion = | 0.44                                               | 0.09                                          |               |

Table 9 Density of white fir trees (Abies concolor [Gordon & Glend.] Lindley) on Mt. Ashland, southern Oregon in June 2001 and June 2002a

<sup>a</sup> Elevation 1890 m. \*Boldface type indicates the actual count and density values closest to the actual count.  $**\pm$  = standard error of mean density values

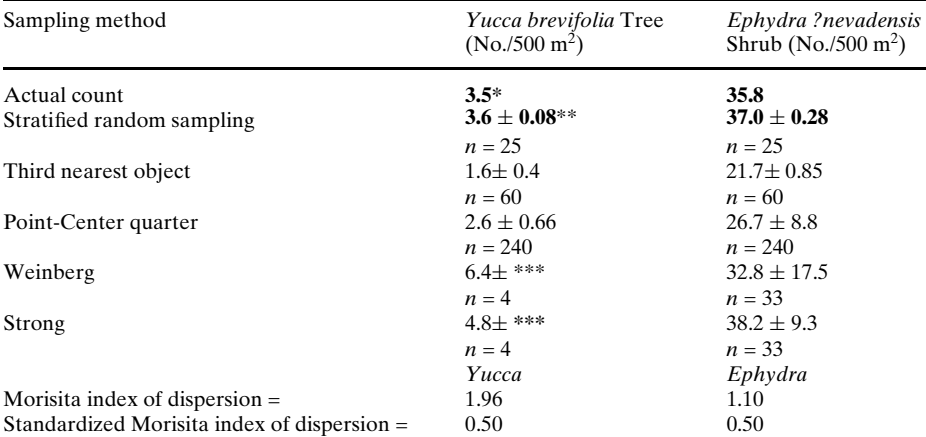

**Table 10** Density of Joshua trees (*Yucca brevifolia* Engelm.) and Mormon Tea (*Ephydra? nevadensis* S. Watson) in Joshua Tree National Park, southern California, in February and March 2002a

<sup>a</sup> Elevation 680 m. \*Boldface type indicates the actual count and density values closest to the actual count. \*\* $\pm$  = standard error of mean density values. \*\*\* standard error of the mean cannot be calculated because of either no data (i.e., plant absent) or of single measurements for each group.  $n = No$ . measurements

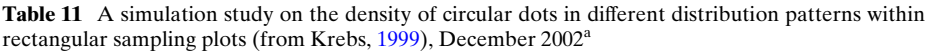

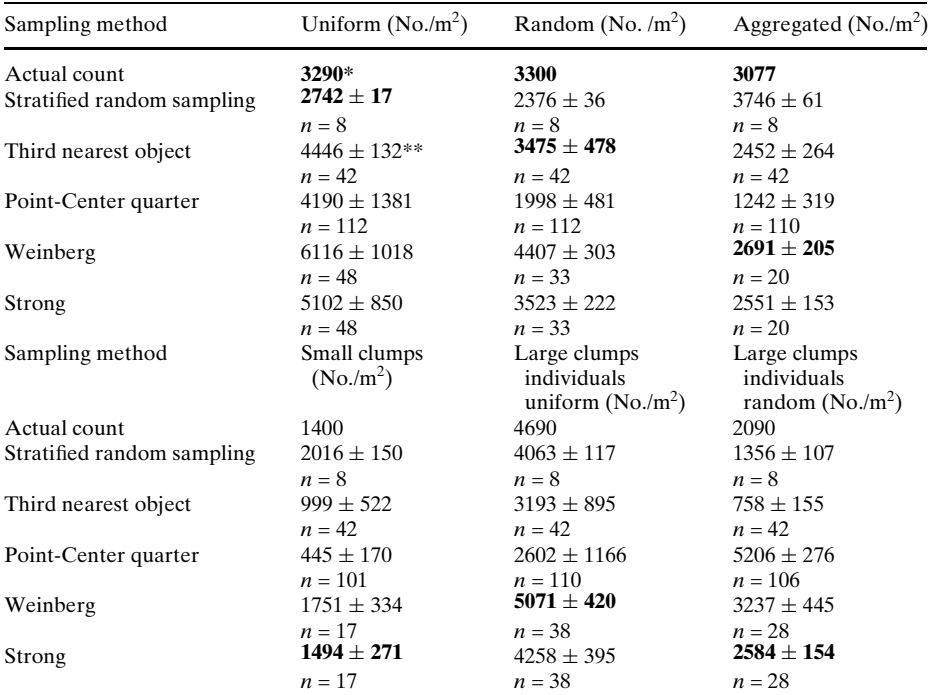

<sup>a</sup> \* Boldface type indicates actual count and density values closest to the actual count. \*\* $\pm$  = standard error of mean density values.  $n = No$ . measurements

## **References**

- <span id="page-10-7"></span>Bakus GJ (2006) Quantitative Analysis of Marine Biological Communities: Field Biology and Environment. John Wiley & Sons, New York (in press)
- <span id="page-10-6"></span>Bakus GJ, Hajdu E, Pinheiro US Nishiyama G (2004) Density measurements for biodiversity studies: the sponge *Polymastia janeirensis* (Boury-Esnault, 1973) from Brazil. In: Pansini M, Pronzato R, Bavestrello G, Manconi R (eds) Bollettino Musei Istituti Biologici, Univ. Genoa 68, 2003:195– 200
- <span id="page-10-10"></span>Bakus GJ, Nishiyama GK (1999) Sponge distribution and coral reef community structure off Mactan Island, Cebu, Philippines. Memoirs Queensland Museum 44:45–50
- <span id="page-10-3"></span>Barbour MG, Burk JH, Pitts WD, Gilliam FS, Schwartz MW (1999) Terrestrial Plant Ecology. Addison-Wesley-Longman, Menlo Park
- <span id="page-10-12"></span>Bouchon C (1981) Comparison of two quantitative sampling methods used in coral reef studies: The line transect and the quadrat methods. In: Gomez ED, Birkeland CE, Buddemeier RW, Johannes RE, Marsh JA, and Tsuda RT (eds) The Reef and Man, p. 375 (Abstract). Proceedings 4th International Coral Reef Symposium, 18–22 May 1981, Manila, Philippines. University of the Philippines, Quezon City, Luzon, Philippines
- <span id="page-10-4"></span>Buckland ST, Anderson DR, Burnham KP, Laake JL, Borchers DL Thomas L (2001) Introduction to Distance Sampling: Estimating Abundance of Biological Populations. Oxford University Press, Oxford
- <span id="page-10-9"></span>Dethier MN, Graham ES, Cohen S, Tear LM (1993) Visual versus random-point percent cover estimations: 'objective' is not always better. Mar Ecol Prog Ser 96:93–100
- <span id="page-10-13"></span>Engeman RM, Sugihara RT (1998) Optimization of variable area transect sampling using Monte Carlo simulation. Ecology 79(4):1425–1434
- <span id="page-10-0"></span>Krebs, CJ (1999) Ecological Methodology. Addison-Wesley-Longman, Menlo Park
- <span id="page-10-8"></span>Krebs CJ (2000) Programs for Ecological Methodology. Department of Zoology, University of British Columbia, Vancouver, British Columbia, Canada
- <span id="page-10-5"></span>Mitchell K (2001) Quantitative analysis by the Point-centered Quarter method. http://people.hws. edu/mitchell/PCQM.pdf. Cited 19 July 2001. Contact: Mitchell@hws.edu
- <span id="page-10-14"></span>Southwood R, Henderson PA (2000) Ecological Methods. Blackwell Publishing, Williston
- <span id="page-10-15"></span>Strong CW (1966) An improved method of obtaining density from line transect data. Ecology 47:311– 313
- <span id="page-10-2"></span>Sutherland WJ, (eds) (1996) Ecological Census Techniques A Handbook. Cambridge University Press, Cambridge
- <span id="page-10-16"></span>Thompson SK (2002) Sampling. John Wiley & Sons, New York
- <span id="page-10-17"></span>Underwood AJ (1976) Nearest neighbor analysis of spatial dispersion of intertidal prosobranch gastropods within two substrata. Oecologia (Berlin) 26:257–266
- <span id="page-10-18"></span>Warde W, Petranka JW (1981) A correction factor table for missing point- center quarter data. Ecology 62:491–494
- <span id="page-10-1"></span>Weinberg S (1981) A comparison of coral reef survey methods. Bijdrigen tot de Dierkunde 51(2):199–218
- <span id="page-10-11"></span>Wright MT, Bakus GJ, Ortiz A, Ormsby B, Barnes D (1991) Computer image processing and automatic counting and measuring of fouling organisms. Comput Biol Med 21:173–180